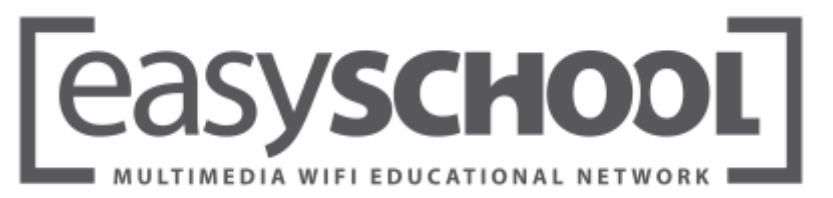

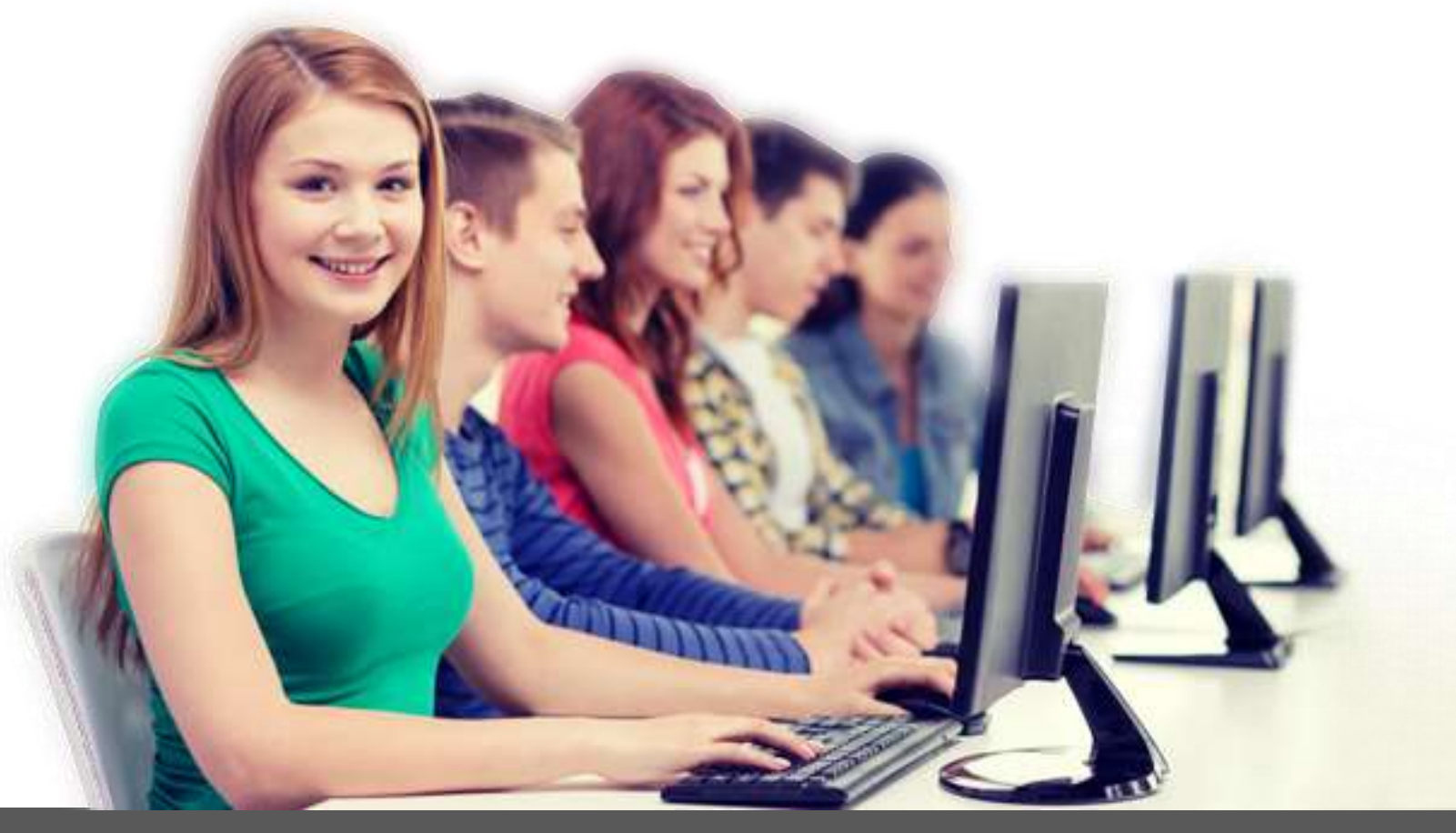

# IMPROVE EDUCATION, IMPROVE LIFE.

**EASY SCHOOL NET EVOLUTION MULTIMEDIA CLASSROOM CONTROL SOFTWARE PROFESSIONAL DIGITAL LANGUAGE LAB**

for School ...

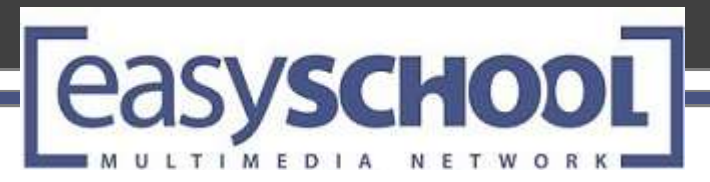

- $\checkmark$  Ease of use and flexibility are the main features of this software solution for classroom training;
- $\checkmark$  Classroom management: instruct, monitor, manage and interact with students both individually and in groups;
- $\checkmark$  Very high-quality audio and video transmission.

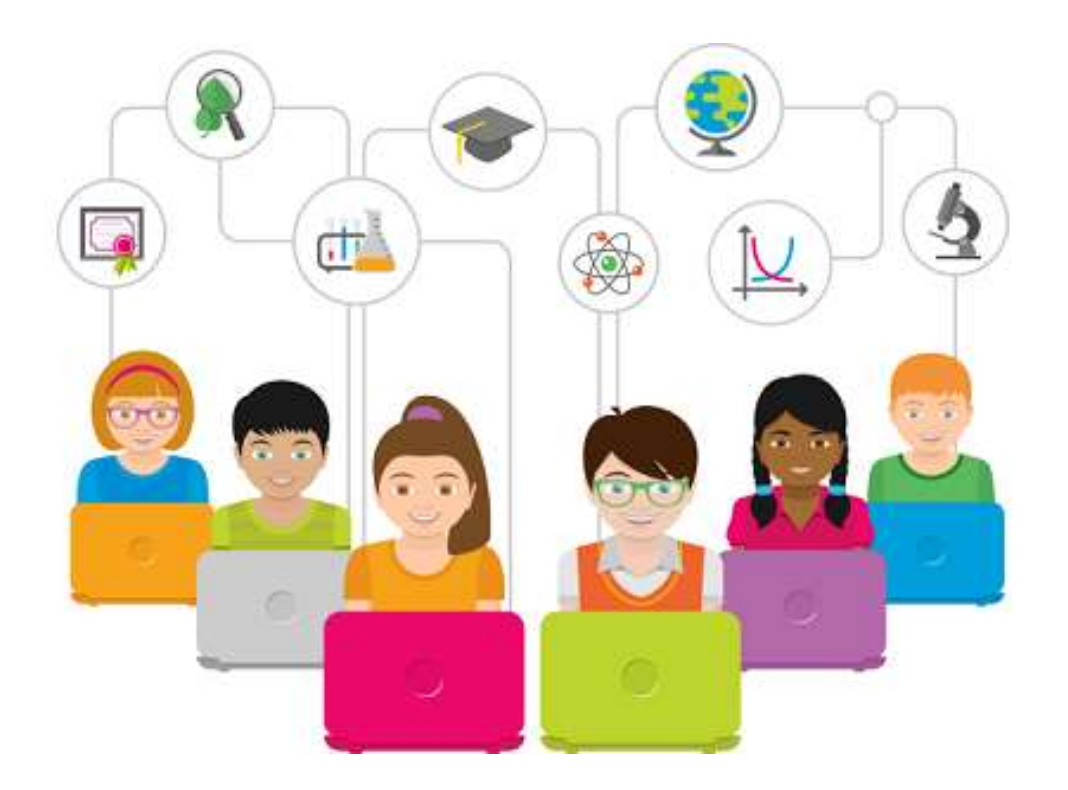

### **MAIN APPLICATIONS**

- > Informatics classrooms of each grade and level
- ▶ Professional Language Laboratories
- **▶ Training Centers**

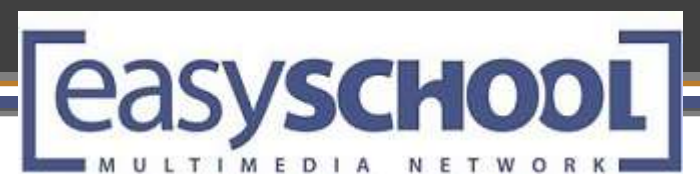

- **EasySchool S.r.l**., an Italian Company producing Multimedia Learning Systems since 1991
- $\triangleright$  Proud to represent the made in Italy of multimedia technology in the educational sector, delivering advanced and innovative products
- More than 22.000 installations Worldwide

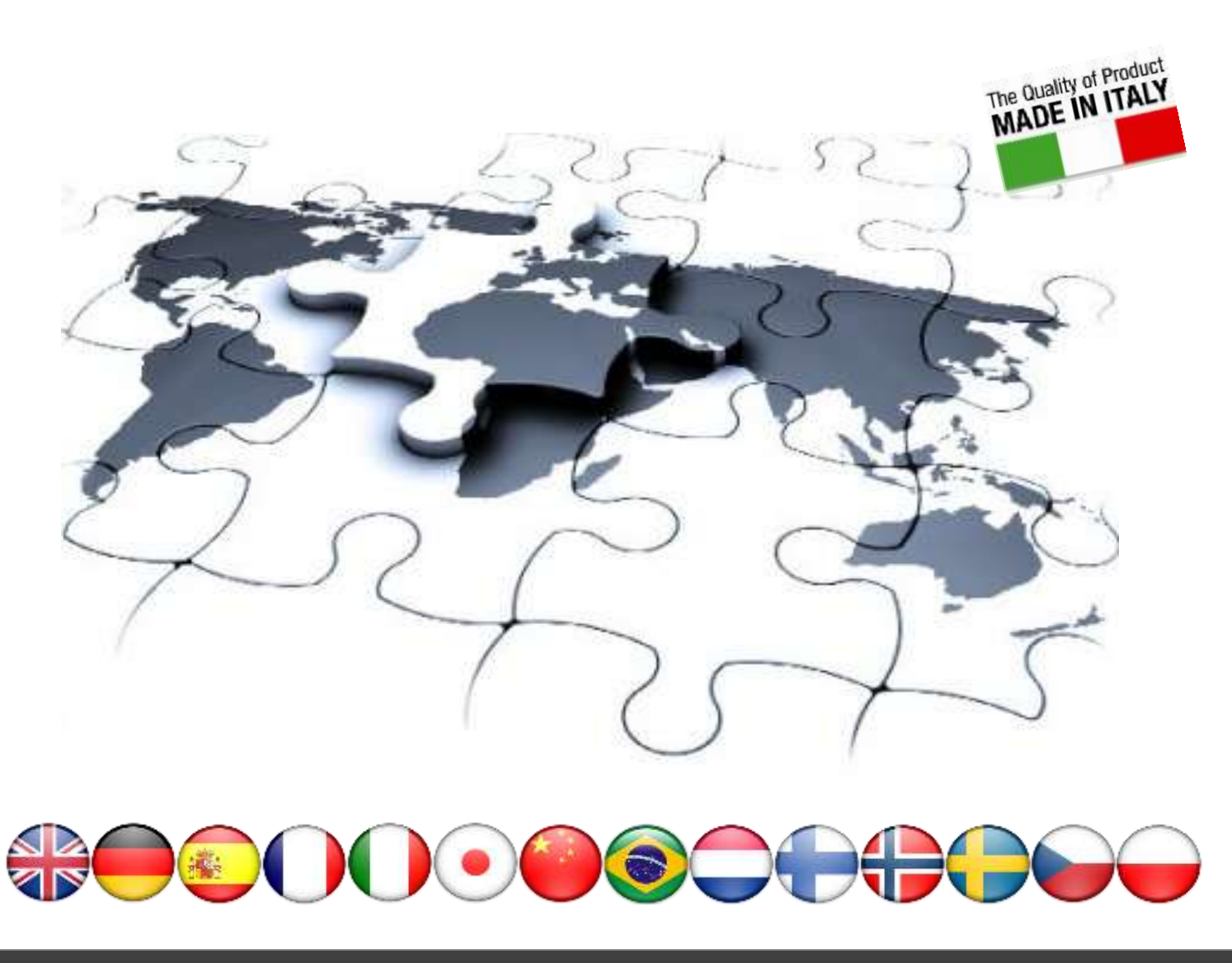

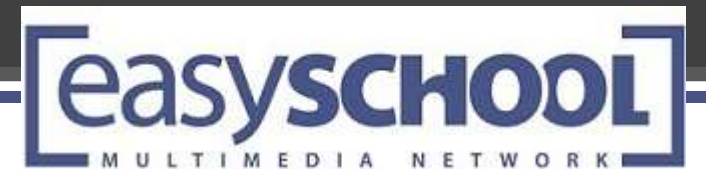

# **WHY EASY SCHOOL NET EVOLUTION ?**

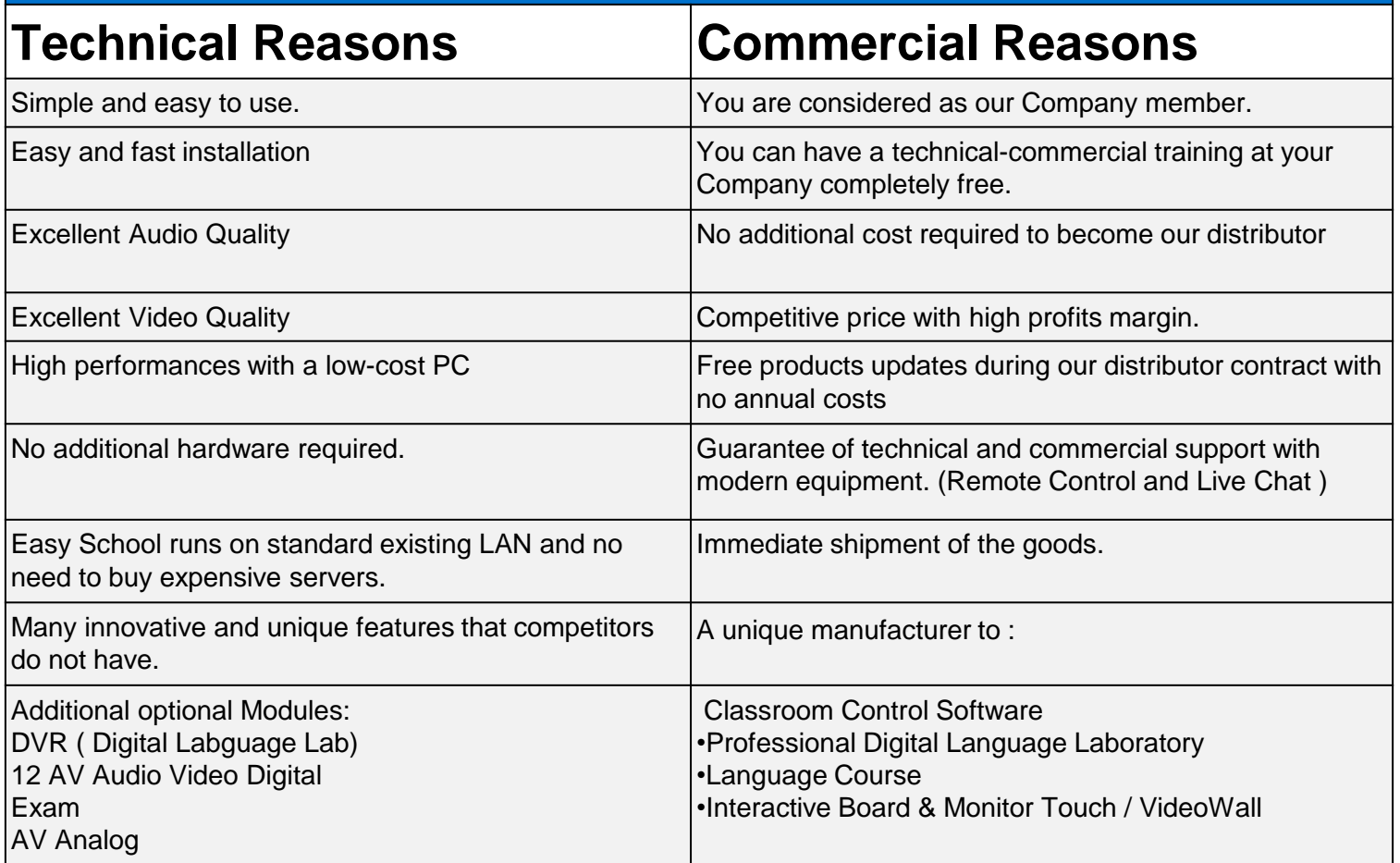

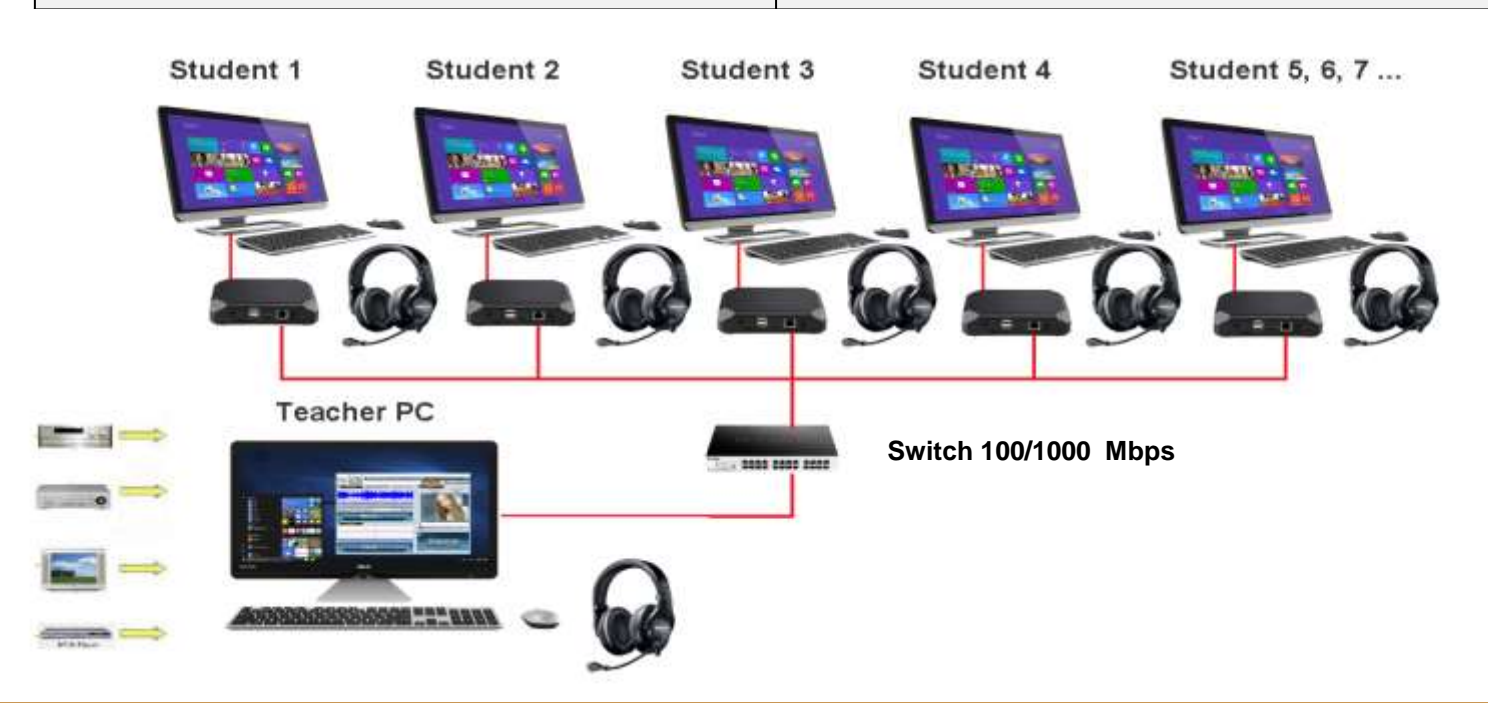

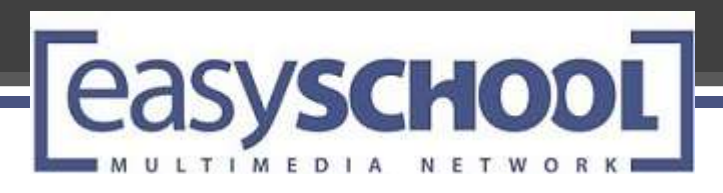

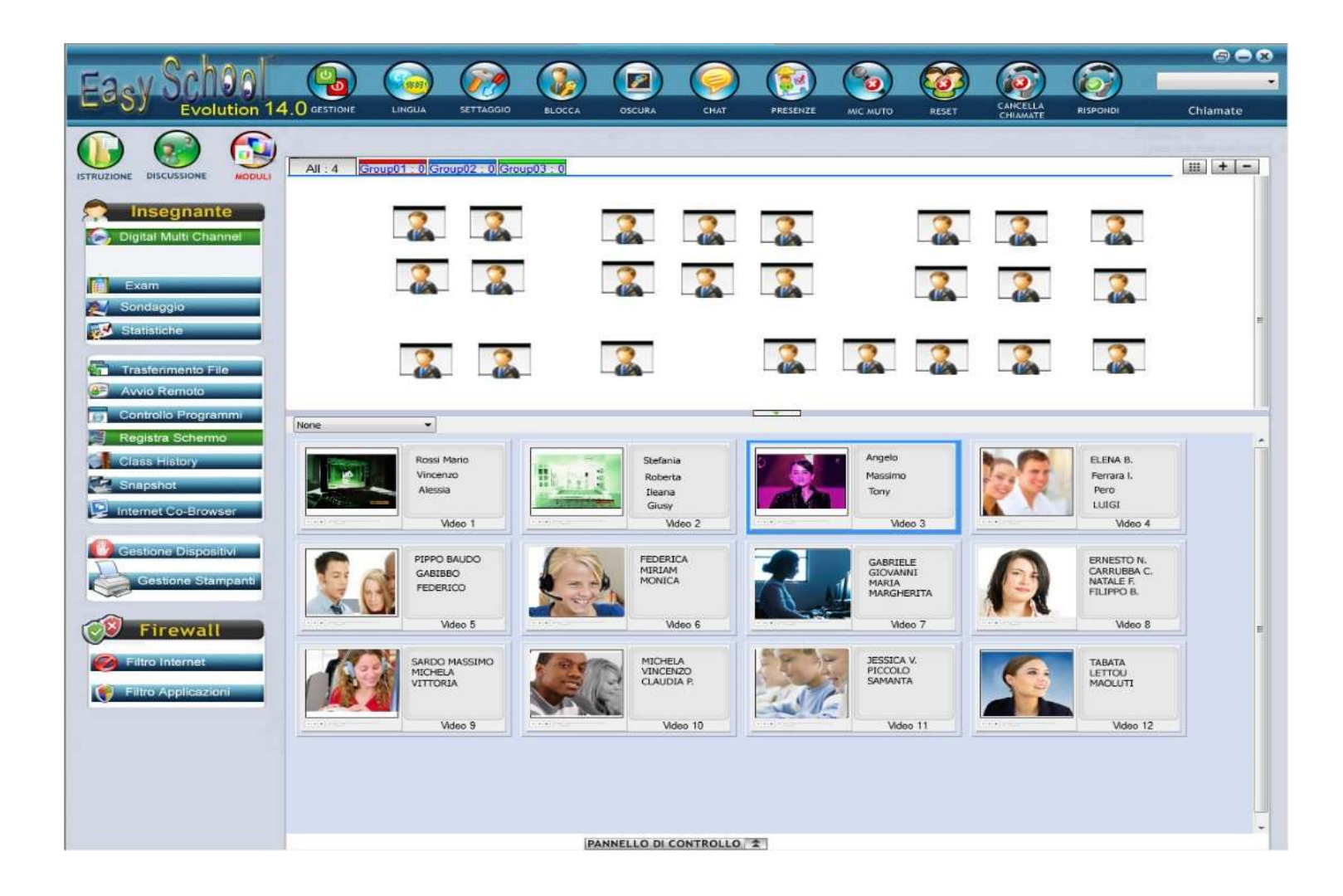

### Easy School Inferface – Teacher's main window

- **Easy School Net Evolution ®** is a powerful software able to convert standard PCs into greatly interactive and multimedial tool for a high-performance classroom network.
- $\triangleright$  It is the first and unicque multimedia teaching network that can send to 12 Audio and Video simoultaneously in real-time, with a Professional Language module and Comparative-Active-Audio + Video on LAN/WLAN

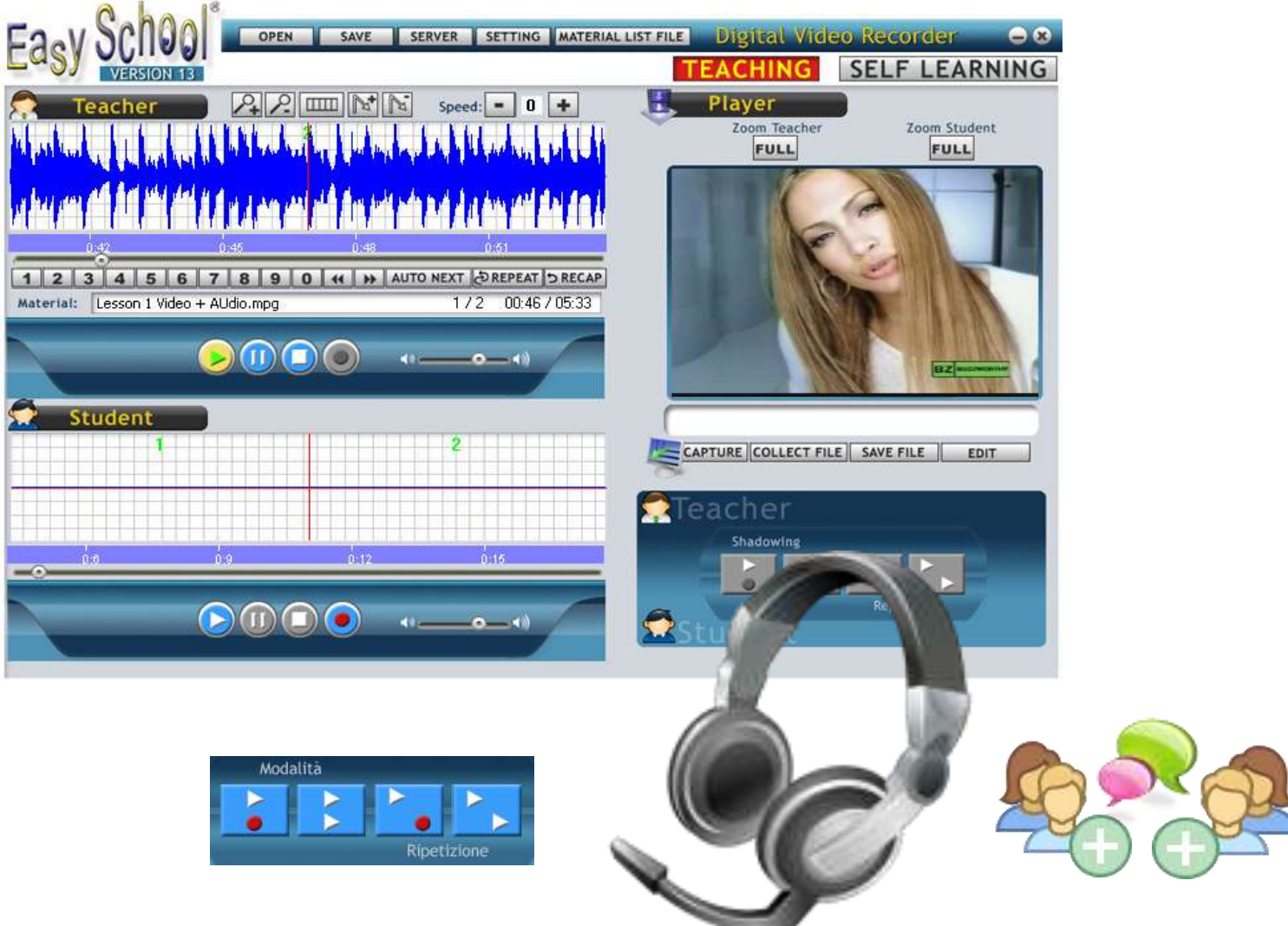

- **Easy School Net Evolution ®** far exceeds the performance of common hardwaretype networks, without being bound by wiring and external control units that limit the use of the Didactic Network and the Language Laboratory.
- $\triangleright$  The Product breaks down the walls of the class and allows its use also to other classes or other PCs within the institute, thanks to the innovative Audio-Video compression that distinguishes the product.
- $\triangleright$  The future is already present, the concept of Mobile Classes, alternative spaces, are absolutely achievable with extreme simplicity thanks to the use of EasySchool Net Evolution: it will allow you to use normal and portable computers or Windows Tablet in the whole area. You will have total control of the classes with great interaction between teachers and students of Audio-Video and Multimedia Testing and interactive resources.

### EASY SCHOOL NET EVOLUTION Teacher Management Console

ULTIMEDIA

eas

### **MACRO AREA**

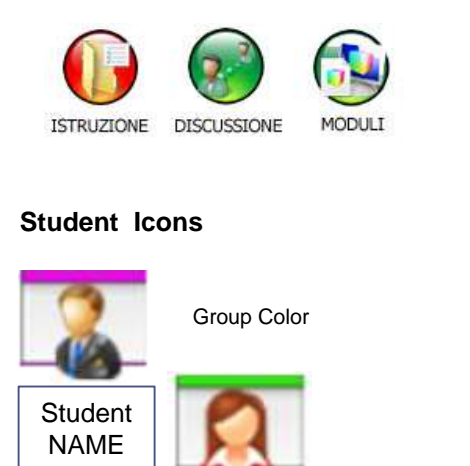

### **SWEXCHOMSWOMOMGHOMGI**  $\epsilon$  $(1) + 1 - 1$  $3^{2}$  $\mathbf{R}$ **2.**  $\mathbf{z}$  $\mathbf{z}$  $\mathbf{z}$  $\mathbf{z}$  $\mathbf{R}$ -2 2. 2  $22$  $\mathbf{R}$  $\mathbb{R}$ 2 2  $\mathbb{R}$ **SA**  $\overleftrightarrow{m}$ atlant, FOR **EDWFITOW TABLE** 篮 PHYSICAL CONTRACTOR

Group TAB

### **GROUP DISCUSSION PANEL**

Group01: 0 Group02: 0 Groip03: 0 Group04: 0

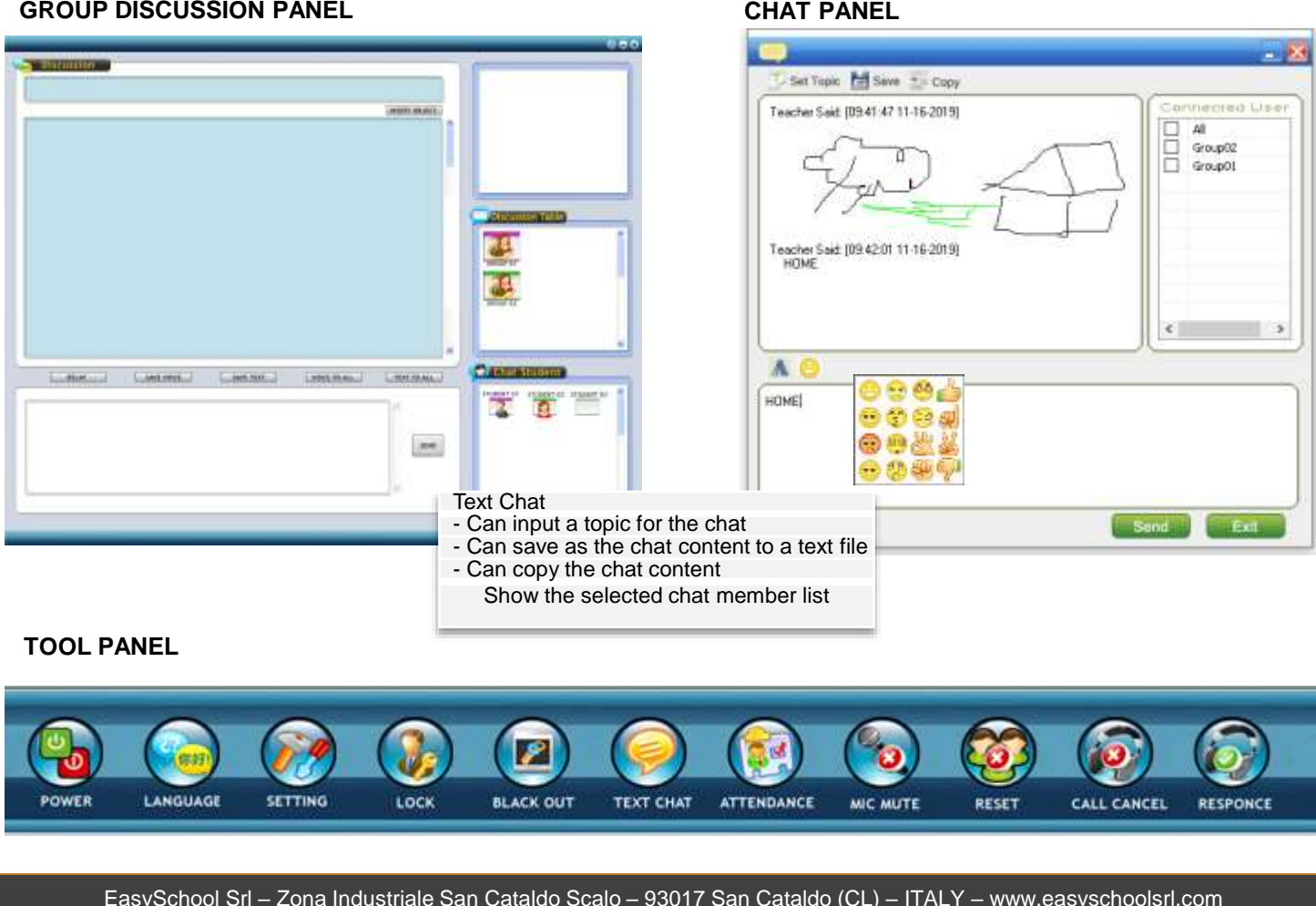

### **TOOL PANEL**

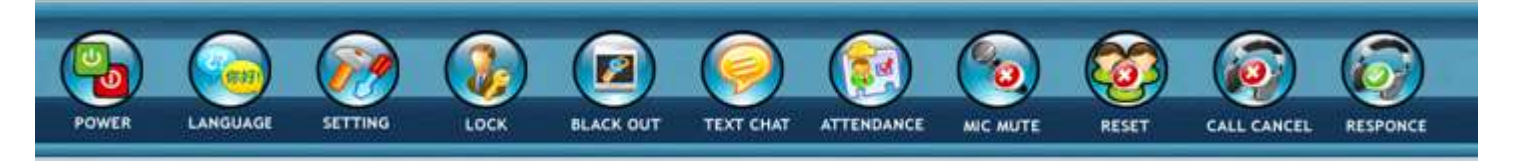

### **TEACHER MAIN WINDOW**

**NETWORK** 

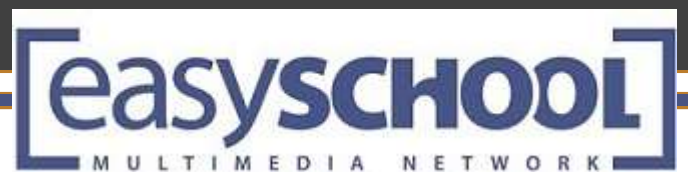

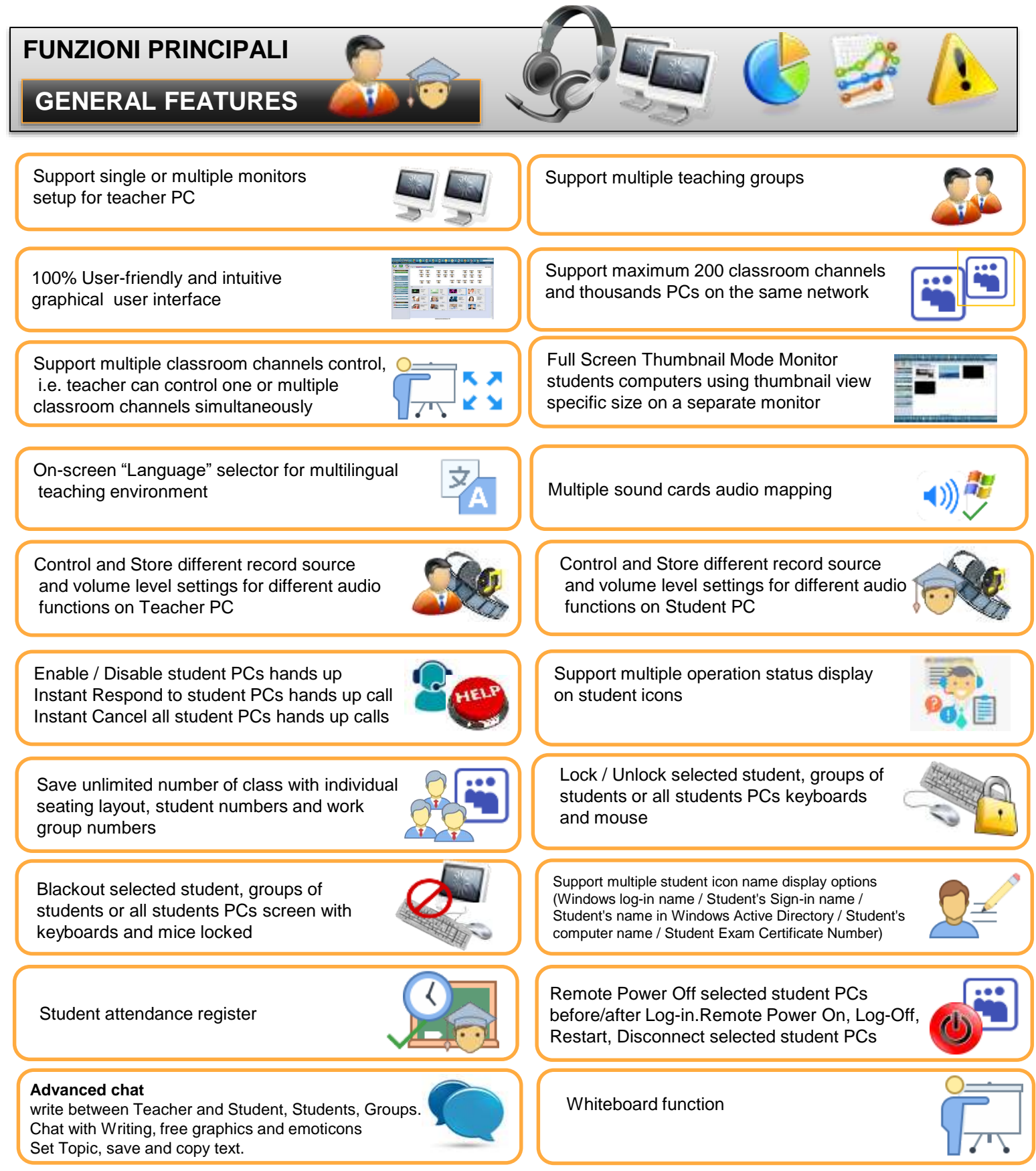

easyschool

-

Auto start Teacher program when Windows starts

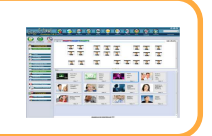

TIMEDI

Group Tab Bar

N E T W O

Show student icons in different tabs Display Group Name and Student numbers -Right-click tab for Group name and color update

Drag & drop student icon on top of the Group icon (add student into group)

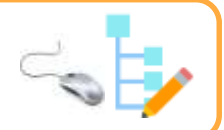

### Tools for creating seating plan matching with classroom actual layout

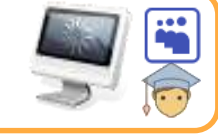

# **TEACHER FEATURES**

The functions in the graphic interface of the teacher are divided into three specifics MACRO-AREAS to make its use easy. With Easy School NET functions it is easy to control the class and create interactive lessons that will facilitate learning in a limited time.

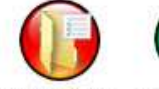

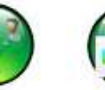

**ISTRUZIONE DISCUSSIONE**  **MODULI** 

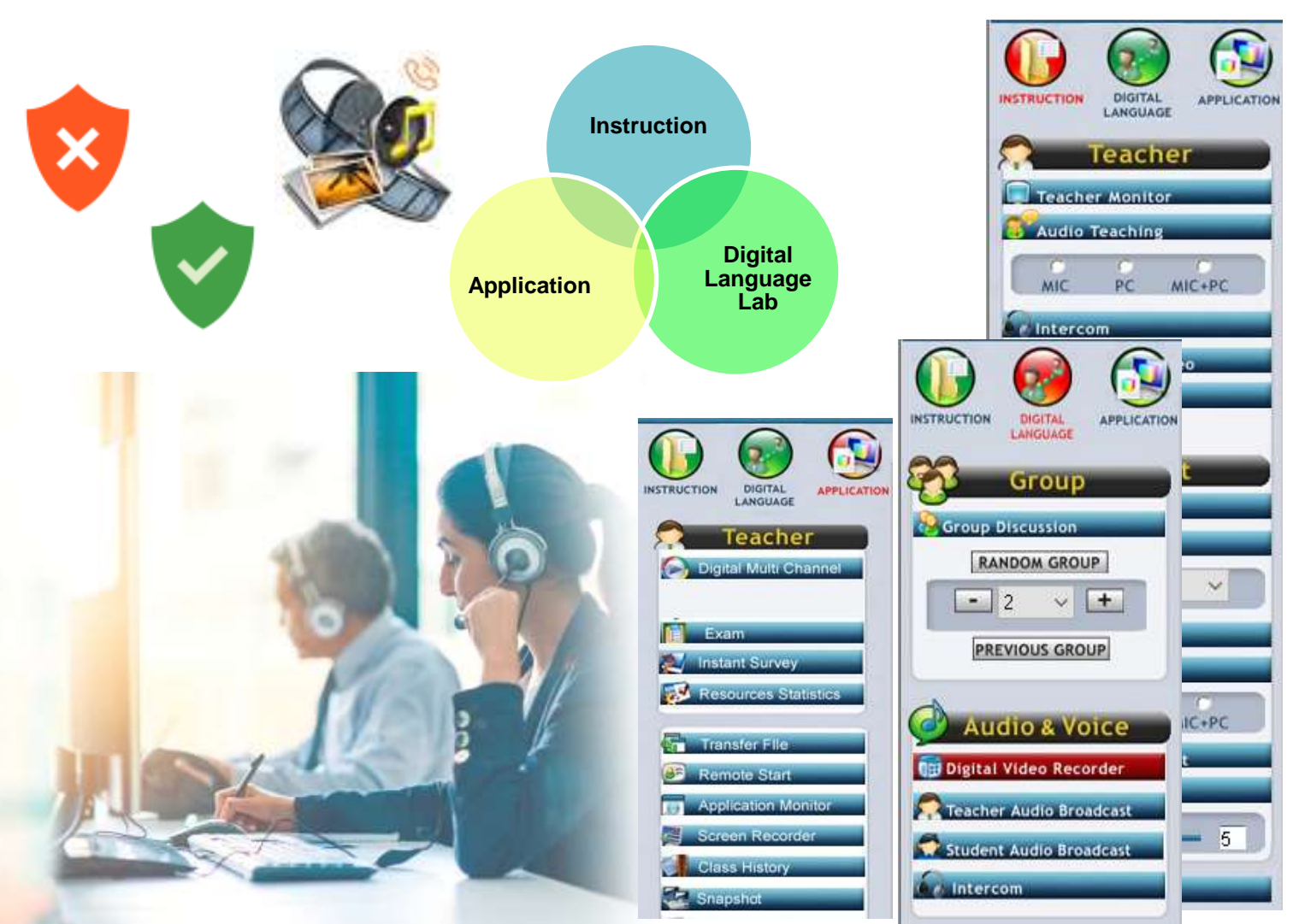

EasySchool Srl – Zona Industriale San Cataldo Scalo – 93017 San Cataldo (CL) – ITALY – www.easyschoolsrl.com

**easyschool** 

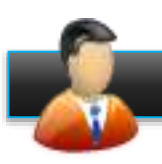

# **TEACHER APPLICATION**

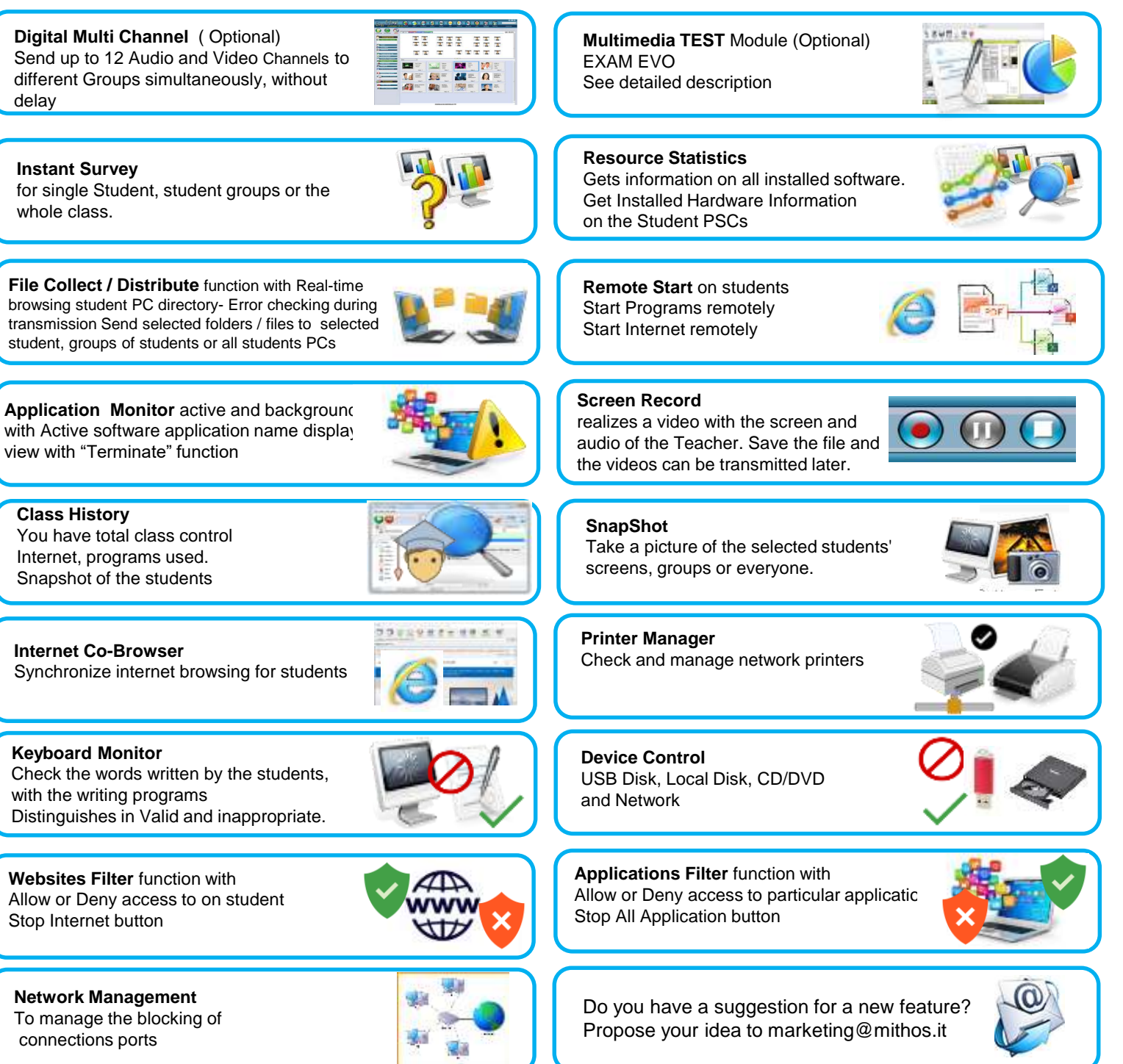

**easyschool** 

L T I M E D I A

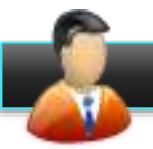

### **TEACHER INSTRUCTION**

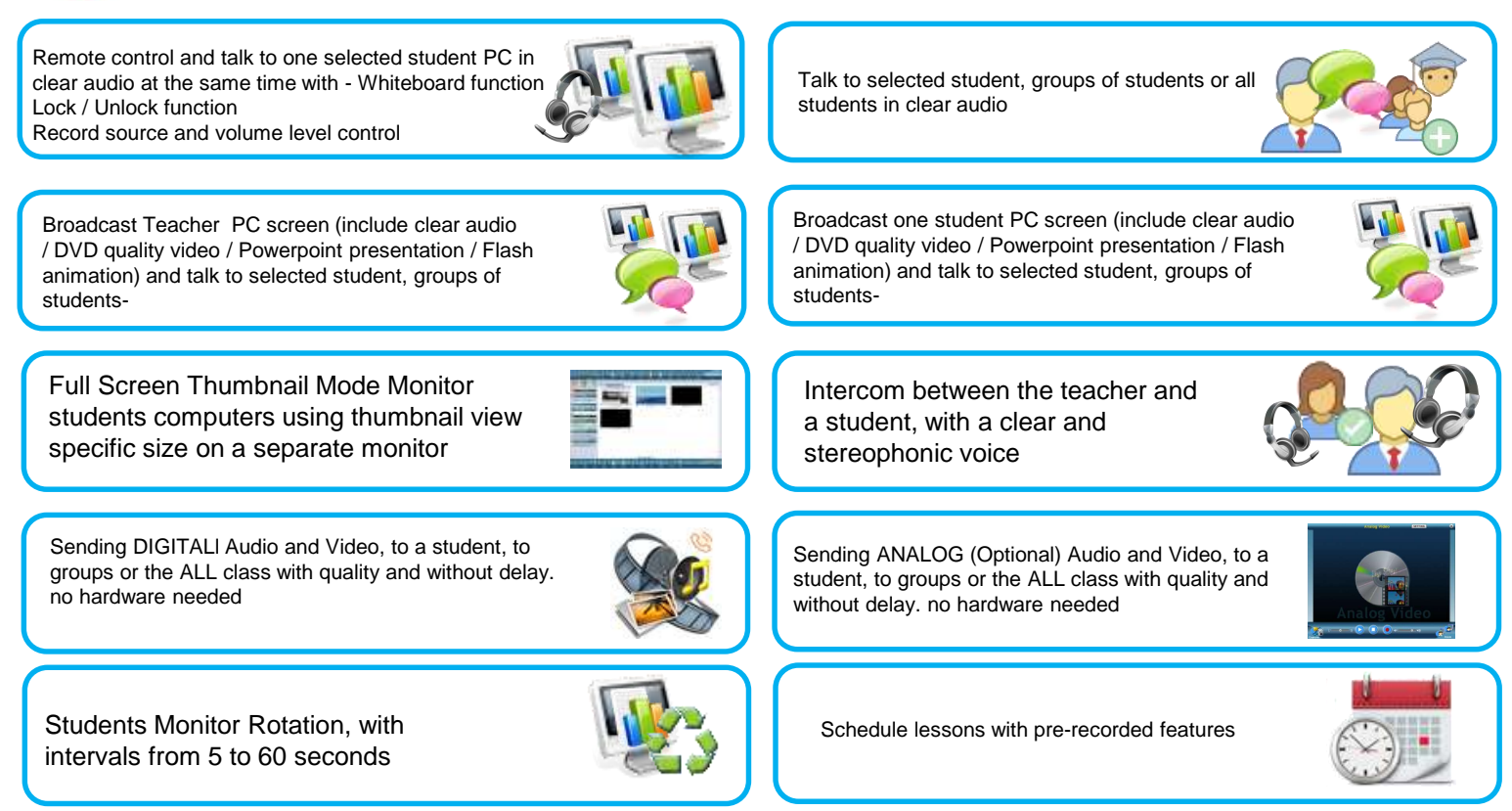

# **TEACHER DIGITAL LANGUAGE LAB & Group Discussion**

Group Discussion with Freely Add / Delete student PCs in tables Freely Move student PCs from one table to another table by simple drag & drop

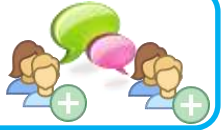

Broadcast Teacher AUDIO (include clear audio MIC or audio Files / DVD / Powerpoint presentation / Flash animation) and talk to selected student, groups of students.

Intercom between the teacher and a student, with a clear and stereophonic voice

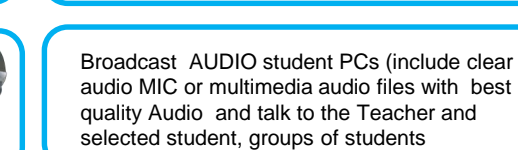

**DIGITAL VIDEO RECORDE**R (Optional) Active-Comparative Audio AACC (this Special is detailed in the following page)

Automatic group formation, with a number

of students per group selectable

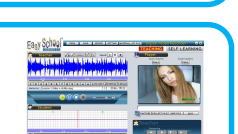

**BANDOM GROUP**  $-2$   $+$ **PREVIOUS GROUP** 

### **DIGITAL VIDEO RECORDER DVR ( OPTIONAL)**

ULTIMEDIA

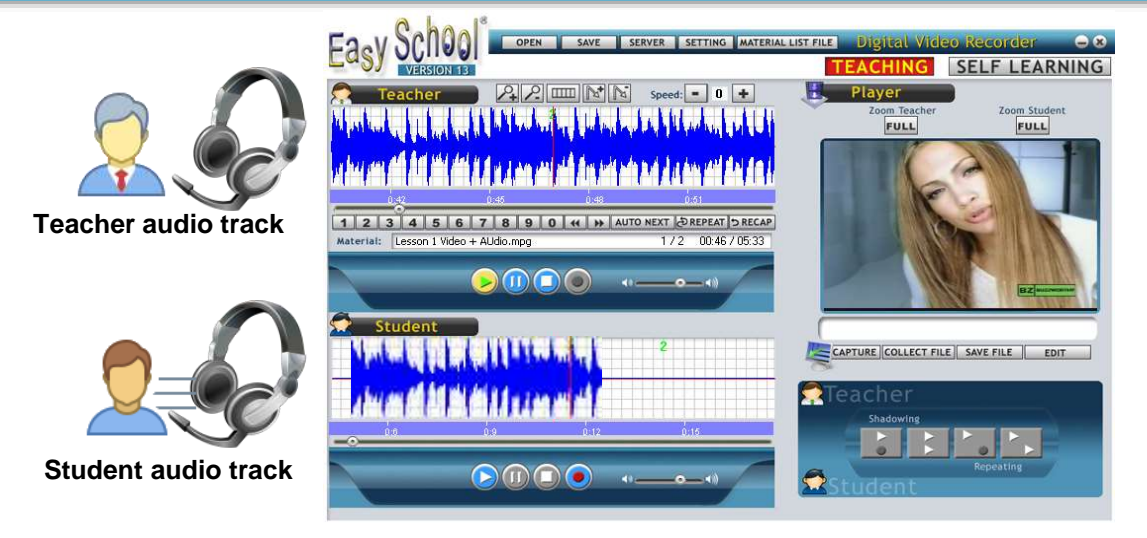

100

**NETWORK** 

### **GENERAL FEATURES**

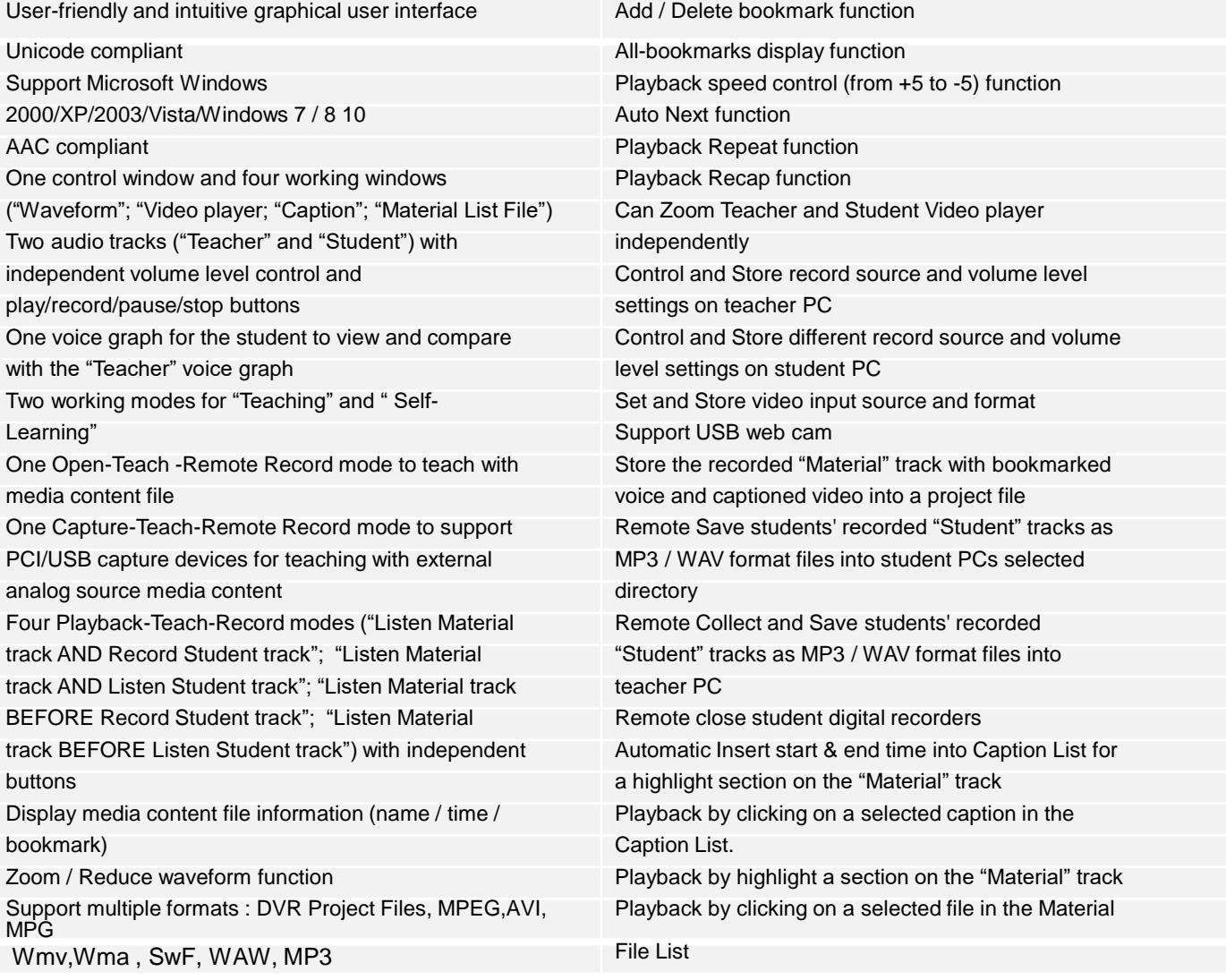

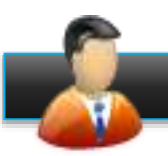

### **DIGITAL MULTI CHANNEL Module (Optional)**

It allows sending in real-time up to 12 Audio-Videos to individuals, groups, different groups of students simultaneously.

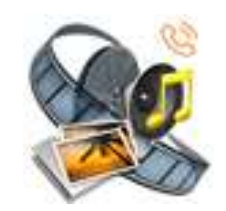

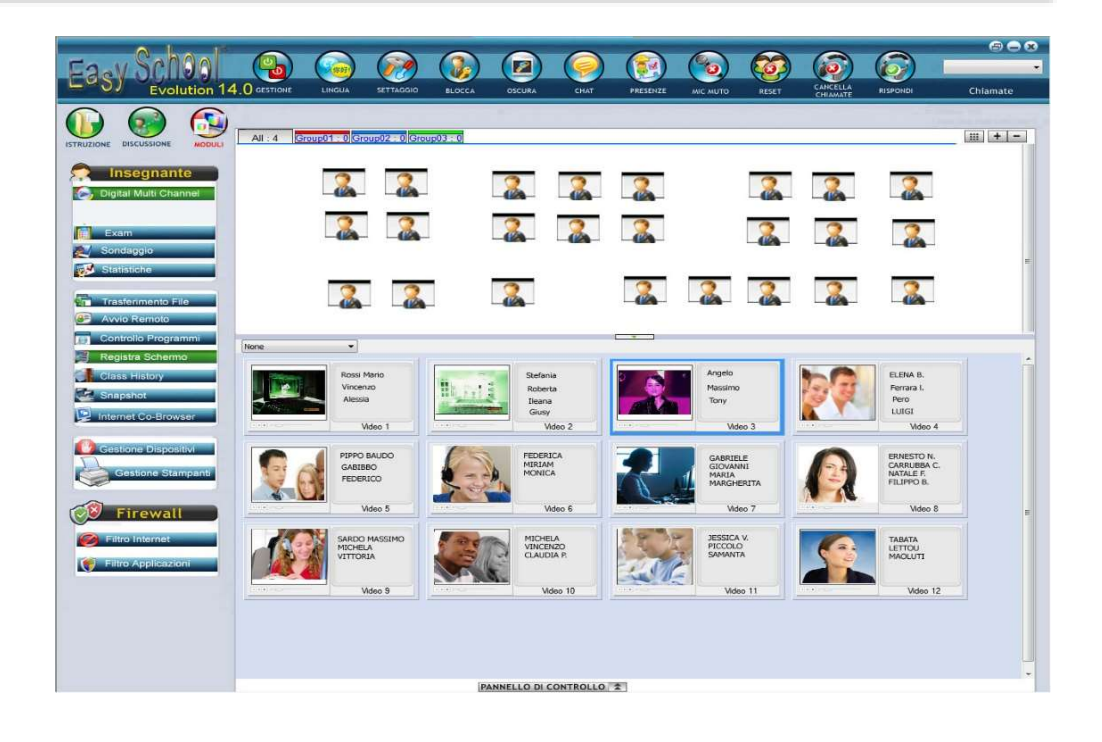

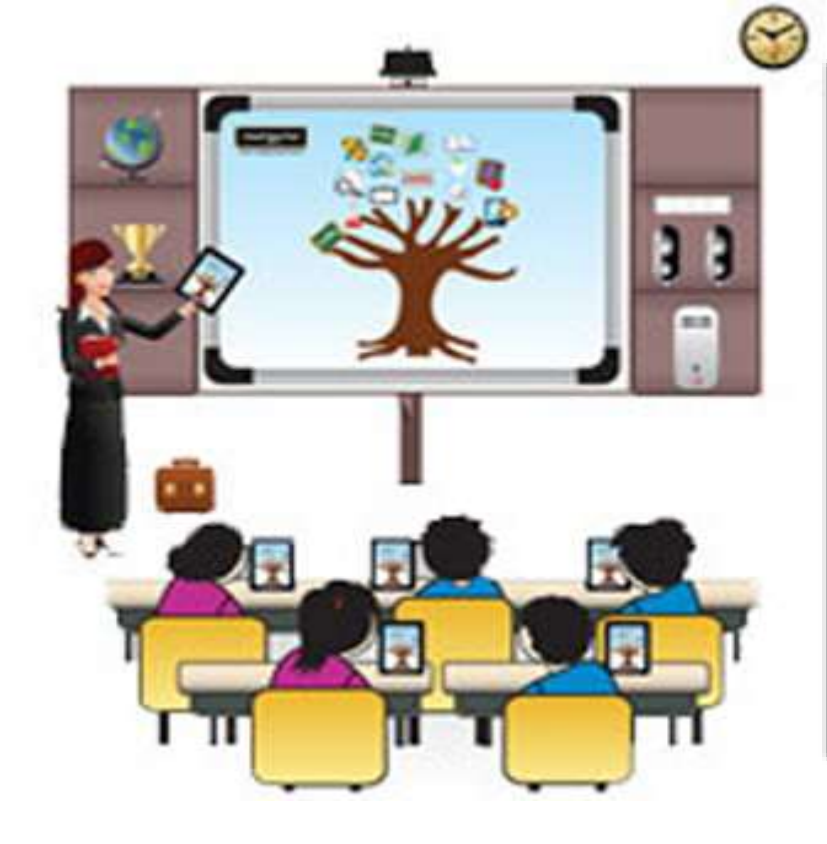

It will be possible to send DVDs, CDs or Multimedia Audio-Video files easily: simply select the students with the mouse and drag them onto the window: eg Video1, Video2 ... then click inside the "Video" window and select up to 12 different Audio, Video or DVD files to transmit. Students will receive all selected media simultaneously in realtime, with stunning Audio-Video quality!

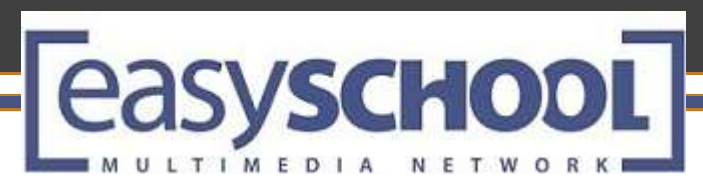

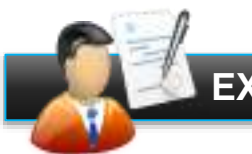

### **EXAM Module (Optional)**

### **Multimedia Test Module Exam EVO**

Every teacher can create professional tests, with extreme simplicity. The preparation of the test is followed step by step with visual examples that facilitate and prevent errors during creation.

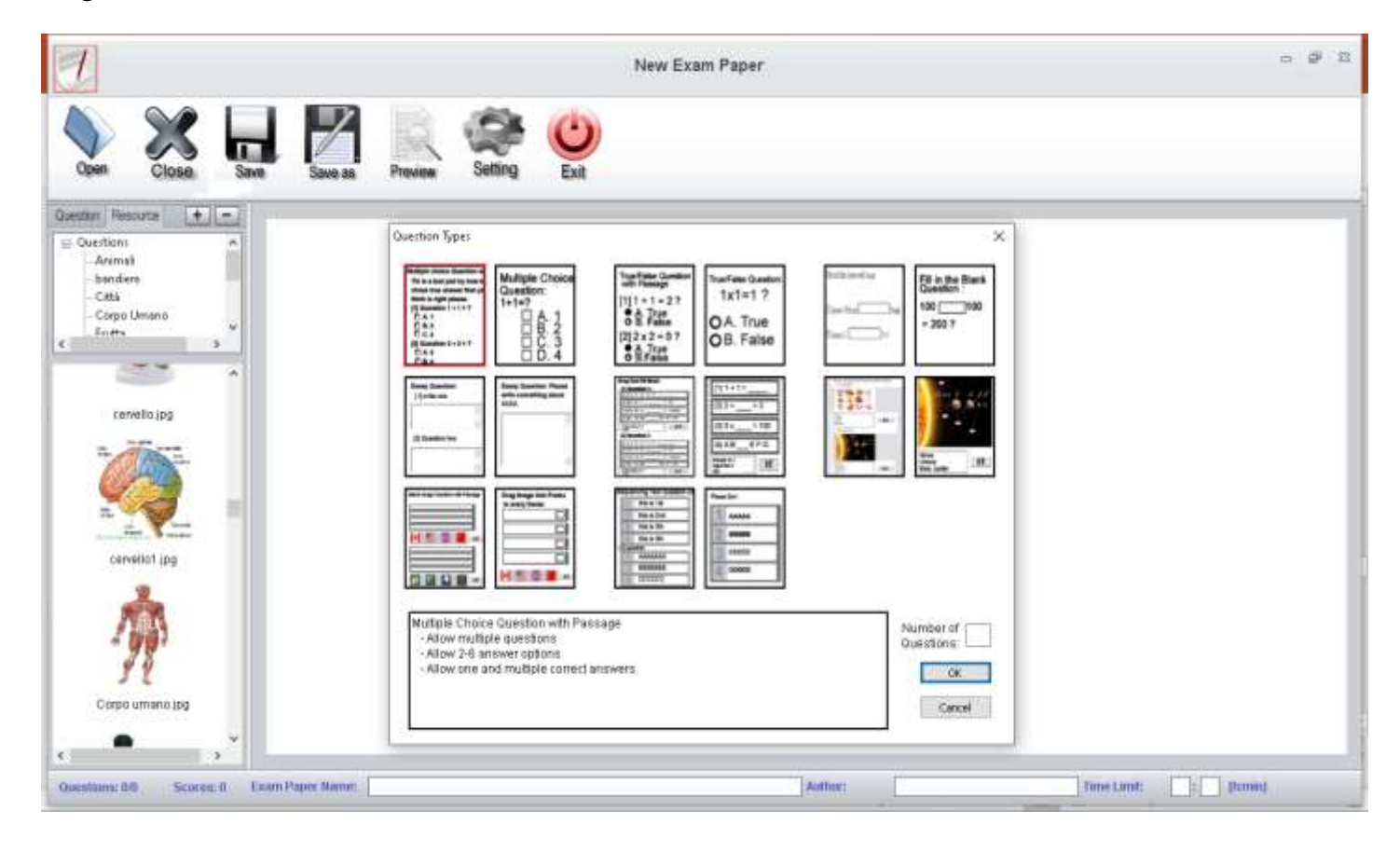

The diffusion of the Multimedia Test, with an assigned time limit, with written contents, images, audio or video that contribute to the demand, makes the tests in the classroom stimulating.

Furthermore, the questions can be enriched with multimedia contents that the student can individually activate:

- Images
- Video clips
- Audio

The tests created may contain:

Multiple choice questions (A, B, C, D, E E F) Questions True / False Question YES / NO Questions for understanding "White" questions Inserting the images of your choice Ascending and descending order Image background with a choice of correct answers to match the indicated box.

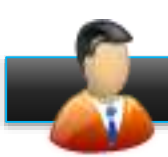

## **Analog Video Player**) **(Optional)**

Real-time Broadcast external analog sources media content (such as VCD, DVD, VHS player, TV, etc) to selected student, groups of students or all students PCs with Independent Control of video playback sizes (Stretchable window / Full) for teacher PC and student PCs Real-time Store the analog source media content as MP3 / WMA format file Set and Store video input source and format

Control and Store record source and volume level settings.

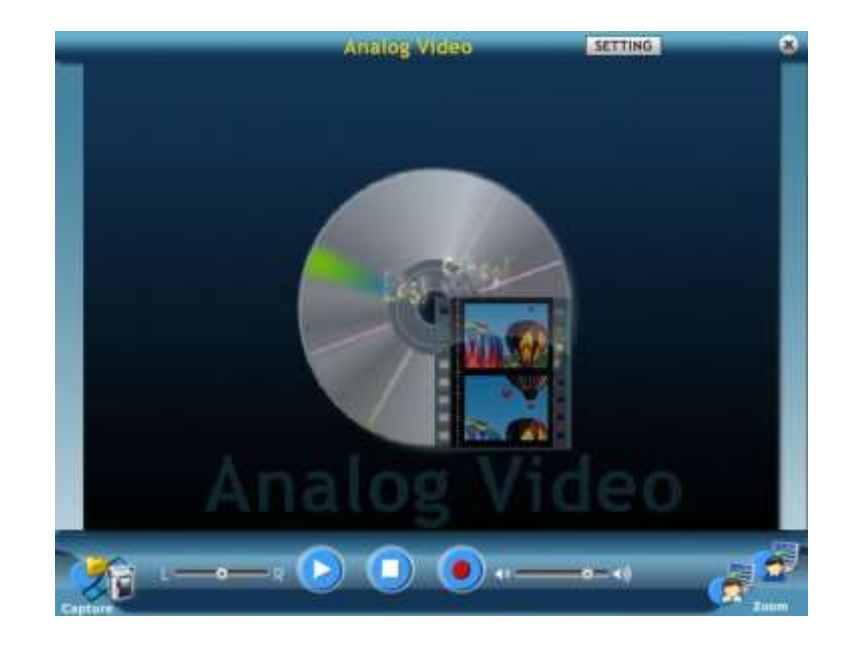

### **DIGITAL AUDIO VIDEO 1 CHANNEL**

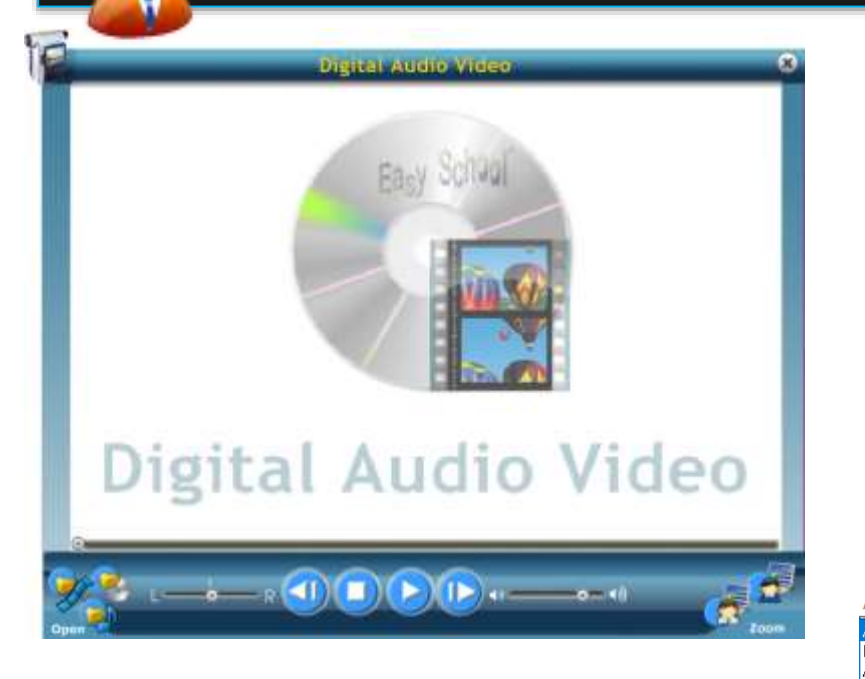

Real-time Broadcast digital sources media content (such as VCD, DVD, VHS to selected student, groups of students or all students PCs with

Independent Control of video playback sizes (Stretchable window / Full) for teacher PC and student PCs

Control and volume level settings.

Set and Store video input source and format

All Supported Files (\*.dat,\*.mpg,\*.mpeg,\*.mp4,\*.avi,\*.wmv,\*.asf,\*.rm,\*.rmvb,\*.mov,\*.qt,\*.vob) MPEG Files (\*.dat,\*.mpg,\*.mpeg,\*.mp4) AVI Files (\*.avi) Windows Media Files (\*.wmv,\*.asf) RealVideo Files (\*.rm,\*.rmvb)<br>QuickTime Files (\*.mov,\*.gt) MPEG2 Files (\*.vob)

All Files (\*.\*)

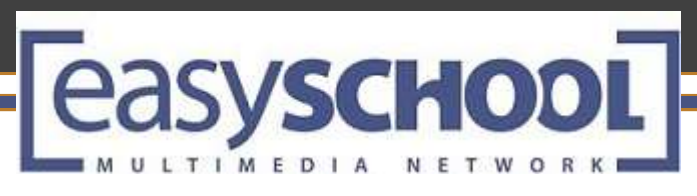

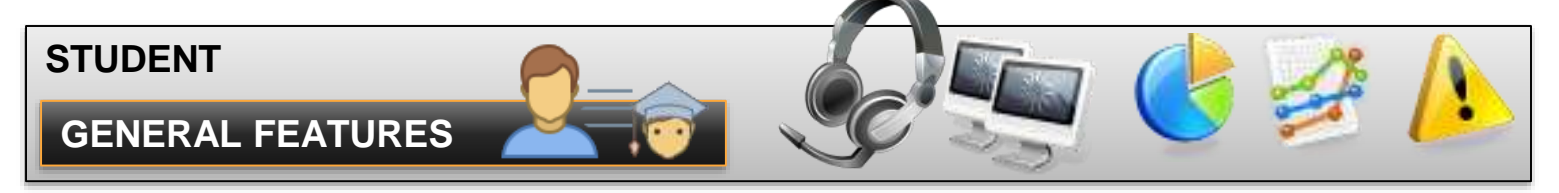

### **Student Main Window Vertical Mode**

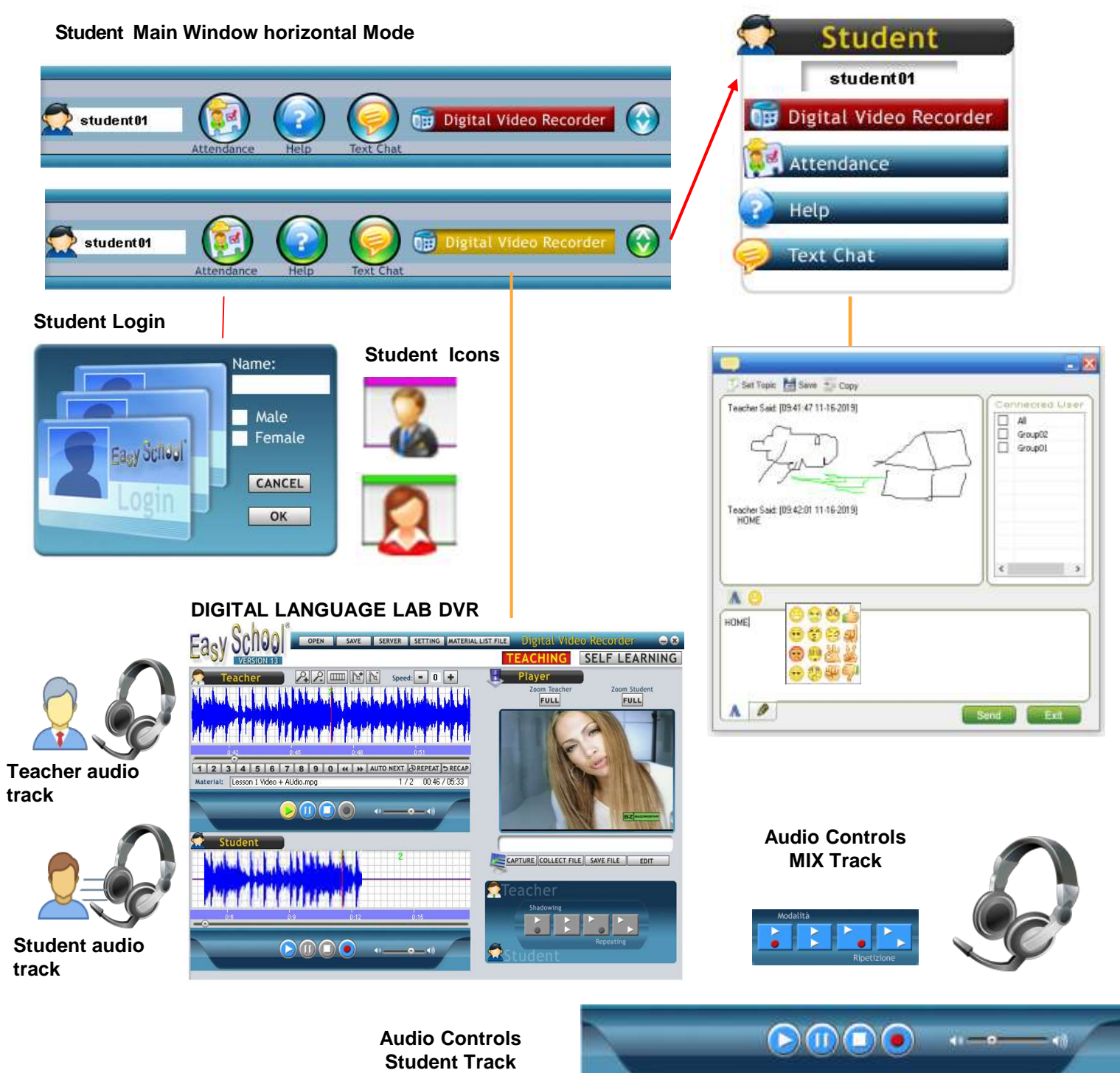

N E T W O

 $R$ 

easyschool

ULTIMEDI

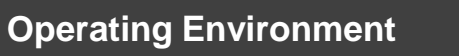

Network:100/1000Mbps switch Operating System: Windows XP, Windows 7/ 8 / and 10 - 32 and 64 bit Microsoft Direct X 9.0 or above Microsoft Media Player 10.0 or above

### **Teacher PC**

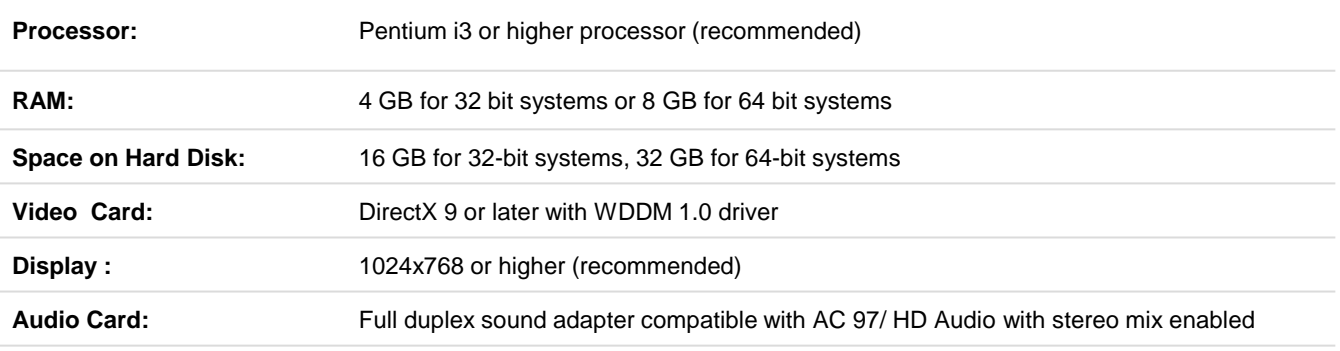

### **Students PCs**

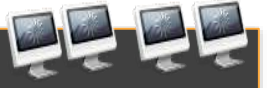

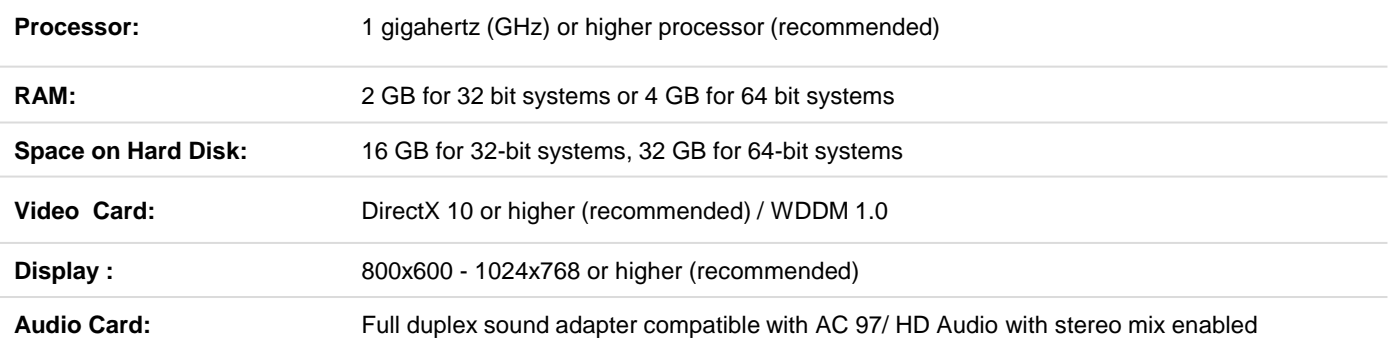

Authorized Retailer:

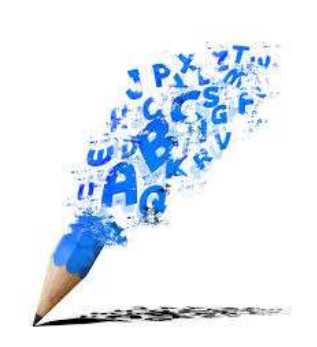

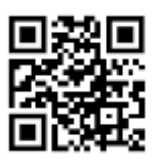

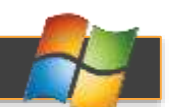